## Jazz Internet Manual Setting For Android >>>CLICK HERE<<<

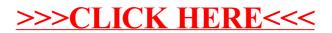